## **Telemetry Documentation**

*Release 2.0.0*

**Remi Beges**

**May 25, 2018**

## **Contents**

[1 Indices and tables](#page-6-0) 3

The Telemetry project is a collection of tools for *remote data-visualization and communication* with embedded devices.

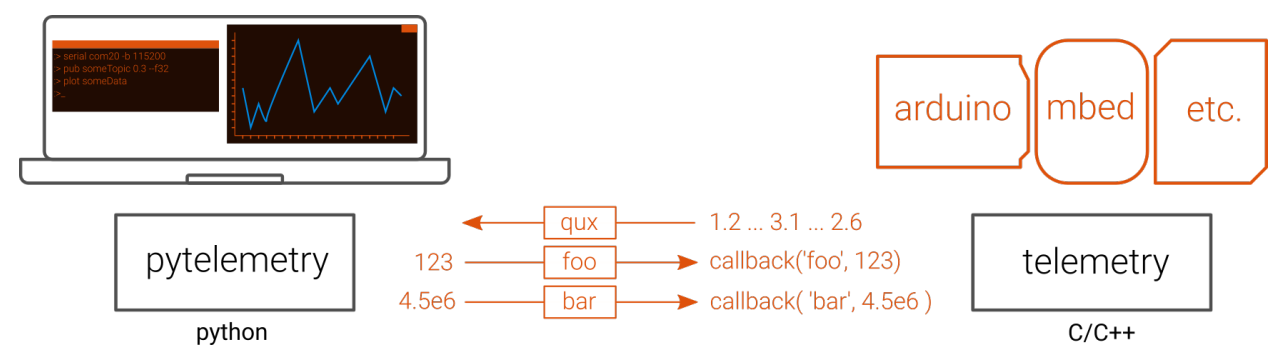

At its core, *Telemetry* is a communication protocol.

Data is exchanged on named channels, called *topics* (ex : *foo*, *bar* and *qux* on the figure above).

Sending data is called *publishing*.

```
Telemetry TM;
int32_t i = 123;
TM.pub_i32("foo", i);
```
Receiving data is called *subscribing*. A variable attached to a topic will be updated each time new data is received under this topic.

```
Telemetry TM;
float throttle;
TM.attach_f32_to("throttle", &throttle);
for(j;) {
   TM.update();
}
```
Extra tools are build around this protocol to provide a fun and easy way to communicate with the device from a computer in real-time.

The Telemetry project is constituted of different libraries at the moment:

- Protocol implementations
	- $-$  Telemetry: Portable C/C++ implementation of the protocol. Runs on embedded platforms (Arduino, Mbed, etc.).
	- Pytelemetry: Python implementation of the protocol. Runs on Windows, Mac OS, Linux
- Desktop Tools
	- Pytelemetrycli: Smart command line interface. Open live plots on received data from a single command,

reconfigure device in real-time, logging, network analysis, etc. Runs on Windows, Mac OS and Linux

Contents:

## CHAPTER 1

Indices and tables

- <span id="page-6-0"></span>• genindex
- modindex
- search